# Jerasure: A Library in C/C++ Facilitating Erasure Coding for Storage Applications

## Version 1.2

James S. Plank<sup>∗</sup> Scott Simmerman Catherine D. Schuman

Technical Report CS-08-627 Department of Electrical Engineering and Computer Science University of Tennessee Knoxville, TN 37996

http://www.cs.utk.edu/˜plank/plank/papers/CS-08-627.html

This describes revision 1.2 of the code.

#### **Abstract**

This paper descibes version 1.2 of **jerasure**, a library in C/C++ that supports erasure coding in storage applications. In this paper, we describe both the techniques and algorithms, plus the interface to the code. Thus, this serves as a quasi-tutorial and a programmer's guide.

Version 1.2 adds Blaum-Roth and Liber8tion coding to the library, provides better examples, and an example file encoder/decoder. Additionally, it removes a bug from the previous writeup: the packetsize must be a multiple of **sizeof(long)**. It does *not* have to be a multiple of w.

## **If You Use This Library or Document**

Please send me an email to let me know how it goes. One of the ways in which I am evaluated both internally and externally is by the impact of my work, and if you have found this library and/or this document useful, I would like to be able to document it. Please send mail to *plank@eecs.utk.edu*.

The library itself is protected by the GNU LGPL. It is free to use and modify within the bounds of the LGPL. None of the techniques implemented in this library have been patented.

## **Finding the Code**

Please see http://www.cs.utk.edu/˜plank/plank/papers/CS-08-627.html to get the TAR file for this code.

<sup>∗</sup>plank@cs.utk.edu or plank@eecs.utk.edu, 865-974-4397, This material is based upon work supported by the National Science Foundation under grant CNS-0615221.

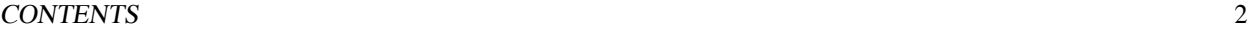

# **Contents**

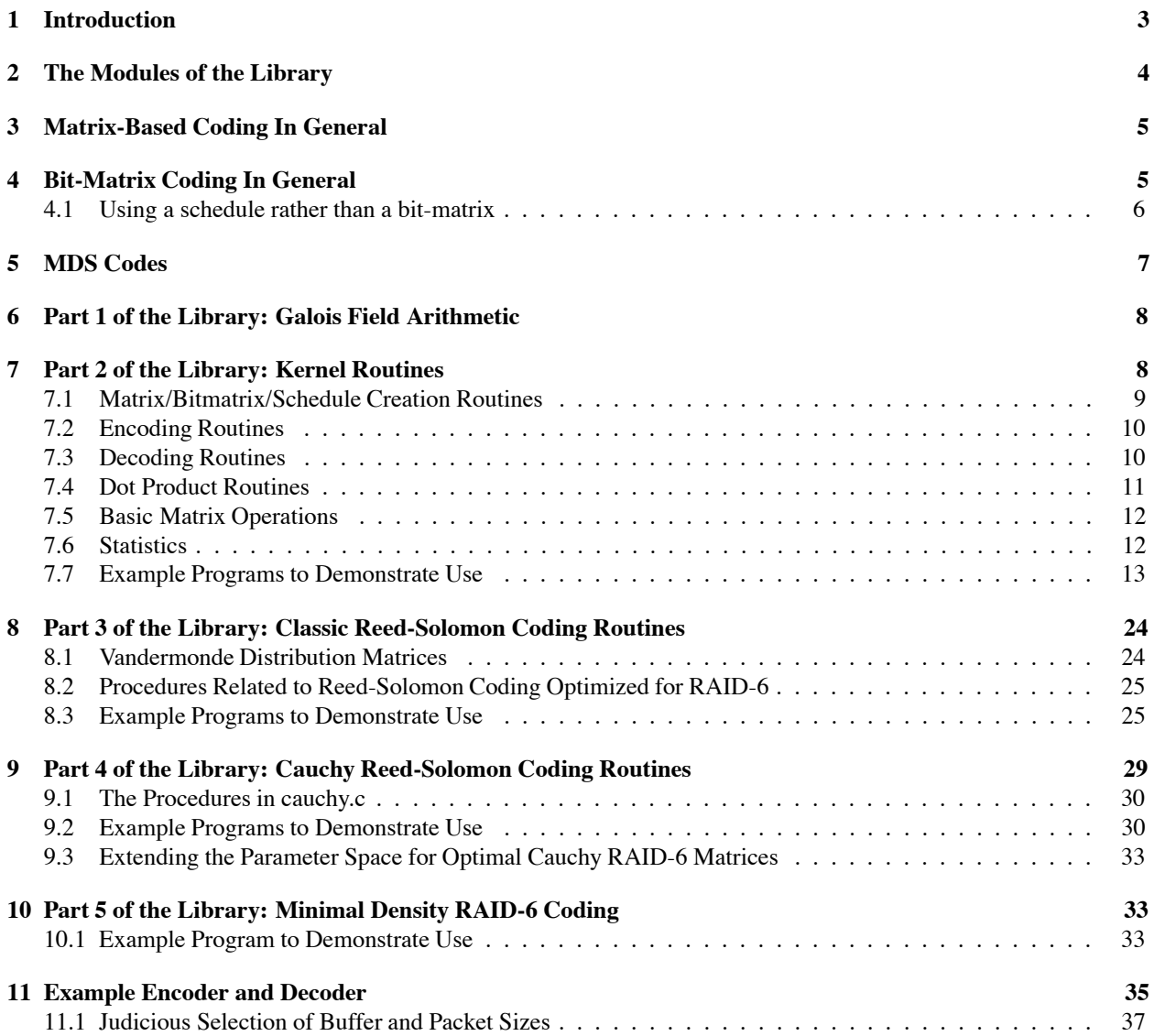

#### 1 INTRODUCTION 3

## **1 Introduction**

Erasure coding for storage applications is growing in importance as storage systems grow in size and complexity. This paper describes **jerasure**, a library in C/C++ that supports erasure coding applications. **Jerasure** has been designed to be modular, fast and flexible. It is our hope that storage designers and programmers will find **jerasure** to be a convenient tool to add fault tolerance to their storage systems.

**Jerasure** supports a *horizontal* mode of erasure codes. We assume that we have k devices that hold data. To that, we will add m devices whose contents will be calculated from the original k devices. If the erasure code is a *Maximum Distance Separable (MDS)* code, then the entire system will be able to tolerate the loss of any m devices.

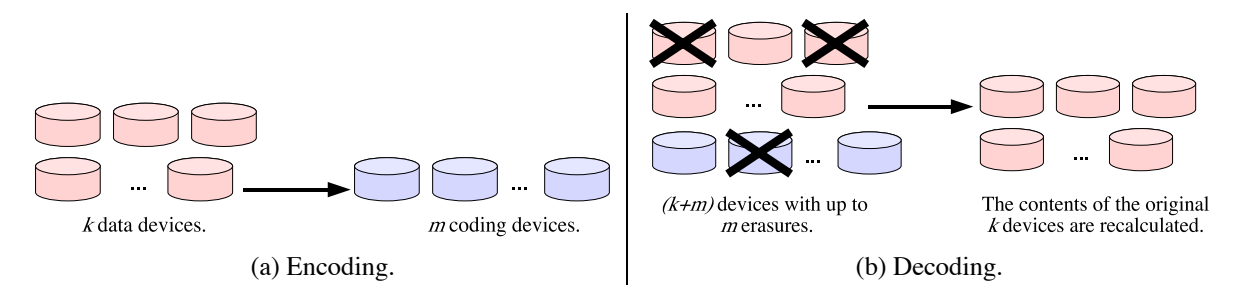

Figure 1: The act of *encoding* takes the contents of k data devices and encodes them on m coding devices. The act of *decoding* takes some subset of the collection of  $(k + m)$  total devices and from them recalcalates the original k devices of data.

As depicted in Figure 1, the act of encoding takes the original  $k$  data devices, and from them calculates m coding devices. The act of decoding takes the collection of  $(k + m)$  devices with erasures, and from the surviving devices recalculates the contents of the original  $k$  data devices.

Most codes have a third parameter w, which is the *word size*. The description of a code views each device as having w bits worth of data. The data devices are denoted  $D_0$  through  $D_{k-1}$  and the coding devices are denoted  $C_0$ through  $C_{m-1}$ . Each device  $D_i$  or  $C_j$  holds w bits, denoted  $d_{i,0}, \ldots d_{i,w-1}$  and  $c_{i,0}, \ldots c_{i,w-1}$ . In reality of course, devices hold megabytes of data. To map the description of a code to its realization in a real system, we do one of two things:

- 1. When  $w \in \{8, 16, 32\}$ , we can consider each collection of w bits to be a byte, short word or word respectively. Consider the case when  $w = 8$ . We may view each device to hold B bytes. The first byte of each coding device will be encoded with the first byte of each data device. The second byte of each coding device will be encoded with the second byte of each data device. And so on. This is how Standard Reed-Solomon coding works, and it should be clear how it works when  $w = 16$  or  $w = 32$ .
- 2. Most other codes work by defining each coding bit  $c_{i,j}$  to be the bitwise exclusive-or (XOR) of some subset of the other bits. To implement these codes in a real system, we assume that the device is composed of w *packets* of equal size. Now each packet is calculated to be the bitwise exclusive-or of some subset of the other packets. In this way, we can take advantage of the fact that we can perform XOR operations on whole computer words rather than on bits.

The process is illustrated in Figure 2. In this figure, we assume that  $k = 4$ ,  $m = 2$  and  $w = 4$ . Suppose that a code is defined such that coding bit  $c_{1,0}$  is goverened by the equation:

$$
c_{1,0}=d_{0,0}\oplus d_{1,1}\oplus d_{2,2}\oplus d_{3,3},
$$

#### 2 THE MODULES OF THE LIBRARY 4

where  $\oplus$  is the XOR operation. Figure 2 shows how the coding packet corresponding to  $c_{1,0}$  is calculated from the data packets corresponding to  $d_{0,0}$ ,  $d_{1,1}$ ,  $d_{2,2}$  and  $d_{3,3}$ . We call the size of each packet the *packet size*, and the size of w packets to be the *coding block size*. The packetsize must be a multiple of the computer's word size so obviously, the coding block size will be a multiple of  $w * packet size$ .

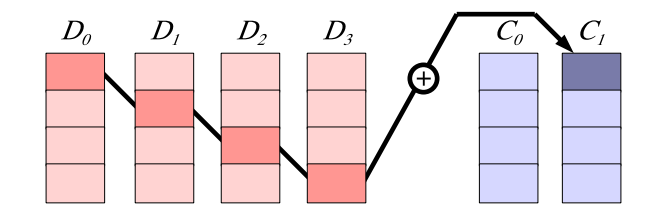

Figure 2: Although codes are described on systems of w bits, their implementation employs *packets* that are much larger. Each packet in the implementation corresponds to a bit of the description. This figure is showing how the equation  $c_{1,0} = d_{0,0} \oplus d_{1,1} \oplus d_{2,2} \oplus d_{3,3}$  is realized in an implementation.

## **2 The Modules of the Library**

This library is broken into five modules, each with its own header file and implementation in C. Typically, when using a code, one only needs three of these modules: **galois**, **jerasure** and one of the others. The modules are:

- 1. **galois.h/galois.c**: These are procedures for Galois Field Arithmetic as described and implemented in [Pla07].
- 2. **jerasure.h/jerasure.c**: These are kernel routines that are common to most erasure codes. They do not depend on any module other than **galois**. They include support for matrix-based coding and decoding, bit-matrix-based coding and decoding, conversion of bit-matrices to schedules, matrix and bit-matrix inversion.
- 3. **reedsol.h/reedsol.c**: These are procedures for creating distribution matrices for Reed-Solomon coding [RS60, Pla97, PD05]. They also include the optimized version of Reed-Solomon encoding for RAID-6 as discussed in [Anv07].
- 4. **cauchy.h/cauchy.c**: These are procedures for performing Cauchy Reed-Solomon coding [BKK <sup>+</sup>95, PX06], which employs a different matrix construction than classic Reed-Solomon coding. We include support for creating optimal Cauchy distribution matrices for RAID-6, and for creating distribution matrices that are better than those currently published.
- 5. **liberation.h/liberation.c**: These are proceduresfor performingRAID-6 coding and decoding with minimal density MDS codes – the RAID-6 Liberation codes[Pla08b], Blaum-Roth codes[BR99] and the RAID-6 Liber8tion code [Pla08a]. These are bit-matrix codes that perform much better than the Reed-Solomon variants and better than EVENODD coding [BBBM95]. In some cases, they even outperform RDP [CEG +04], which is the best currently known RAID-6 code.

Each module is described in its own section below. Additionally, there are example programs that show the usage of each module.

#### <sup>3</sup> MATRIX-BASED CODING IN GENERAL 5

## **3 Matrix-Based Coding In General**

The mechanics of matrix-based coding are explained in great detail in [Pla97]. We give a high-level overview here.

**Authors' Caveat:** *We are using old nomenclature of "distribution matrices." In standard coding theory,* the "distribution matrix" is the transpose of the Generator matrix. In the next revision of jerasure, we *will update the nomenclature to be more consistent with classic coding theory.*

Suppose we have k data words and m coding words, each composed of w bits. We can describe the state of a matrix-based coding system by a matrix-vector product as depicted in Figure 3. The matrix is called a *distribution matrix* and is a  $(k + m) \times k$  matrix. The elements of the matrix are numbers in  $GF(2^w)$  for some value of w. This means that they are integers between 0 and  $2^w - 1$ , and arithmetic is performed using Galois Field arithmetic: addition is equal to XOR, and multiplication is implemented in a variety of ways. The Galois Field arithmetic library in [Pla07] has procedures which implement Galois Field arithmetic.

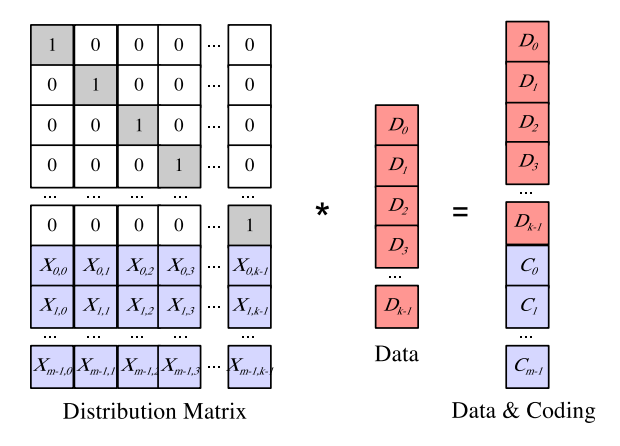

Figure 3: Using a matrix-vector product to describe a coding system.

The top k rows of the distribution matrix compsose a  $k \times k$  identity matrix. The remaining m rows are called the *coding matrix*, and are defined in a variety of ways [Rab89, Pre89, BKK <sup>+</sup>95, PD05]. The distribution matrix is multiplied by a vector that contains the data words and yields a product vector containing both the data and the coding words. Therefore, to encode, we need to perform  $m$  dot products of the coding matrix with the data.

To decode, we note that each word in the system has a corresponding row of the distribution matrix. When devices fail, we create a decoding matrix from  $k$  rows of the distribution that correspond to non-failed devices. Note that this matrix multiplied by the original data equals the  $k$  survivors whose rows we selected. If we invert this matrix and multiply it by both sides of the equation, then we are given a decoding equation – the inverted matrix multiplied by the survivors equals the original data.

## **4 Bit-Matrix Coding In General**

Bit-matrix coding is first described in the original Cauchy Reed-Solomon coding paper [BKK <sup>+</sup>95]. To encode and decode with a bit-matrix, we expand a distribution matrix in  $GF(2^w)$  by a factor of w in each direction to yield

#### <sup>4</sup> BIT-MATRIX CODING IN GENERAL 6

a  $w(k+m) \times wk$  matrix which we call a *binary distribution matrix (BDM)*. We multiply that by a wk element vector, which is composed of w bits from each data device. The product is a  $w(k + m)$  element vector composed of w bits from each data and coding device. This is depicted in Figure 4. It is useful to visualize the matrix as being composed of  $w \times w$  sub-matrices.

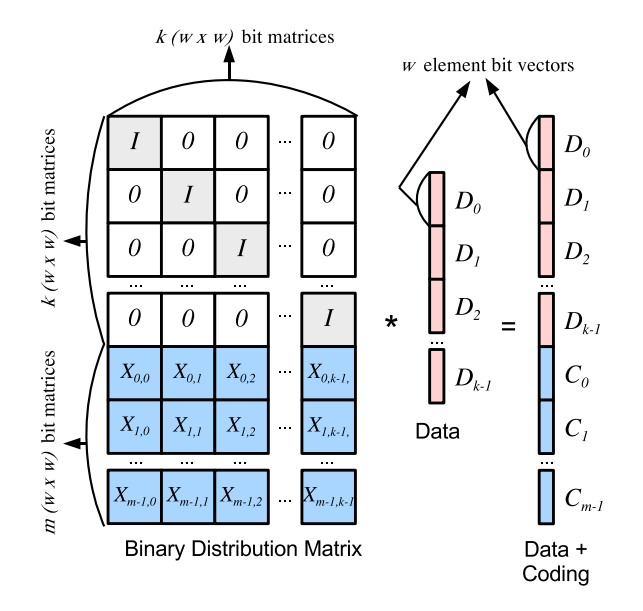

Figure 4: Describing a coding system with a bit-matrix-vector product.

As with the matrix-vector product in  $GF(2^w)$ , each row of the product corresponds to a row of the BDM, and is computed as the dot product of that row and the data bits. Since all elements are bits, we may perform the dot product by taking the XOR of each data bit whose element in the matrix's row is one. In other words, rather than performing the dot product with additions and multiplications, we perform it only with XORs. Moreover, the performance of this dot product is directly related to the number of ones in the row. Therefore, it behooves us to find matrices with few ones.

Decoding with bit-matrices is the same as with matrices over  $GF(2^w)$ , except now each device corresponds to w rows of the matrix, rather than one. Also keep in mind that a bit in this description corresponds to a packet in the implementation.

While the classic construction of bit-matrices starts with a standard distribution matrix in  $GF(2^w)$ , it is possible to construct bit-matrices that have no relation to Galois Field arithmetic yet still have desired coding and decoding properties. The minimal density RAID-6 codes work in this fashion.

### **4.1 Using a schedule rather than a bit-matrix**

Consider the act of encoding with a bit-matrix. We give an example in Figure 5, where  $k = 3$ ,  $w = 5$ , and we are calculating the contents of one coding device. The straightforward way to encode is to calculate the five dot products for each of the five bits of the coding device, and we can do that by traversing each of the five rows, performing XORs where there are ones in the matrix.

Figure 5: An example super-row of a bit-matrix for  $k = 3$ ,  $w = 5$ .

Since the matrix is sparse, it is more efficient to precompute the coding operations, rather than traversing the matrix each time one encodes. The data structure that we use to represent encoding is a *schedule*, which is a list of 5-tuples:

$$
\langle op, s_d, s_b, d_d, d_b \rangle,
$$

where *op* is an operation code: 0 for copy and 1 for XOR,  $s_d$  is the id of the source device and  $s_b$  is the bit of the source device. The last two elements,  $d_d$  and  $d_b$  are the destination device and bit. By convention, we identify devices using integers from zero to  $k + m - 1$ . An id  $i < k$  identifies data device  $D_i$ , and an id  $i \geq k$  identifies coding device  $C_{i-k}$ . A schedule for encoding using the bit-matrix in Figure 5 is shown in Figure 6.

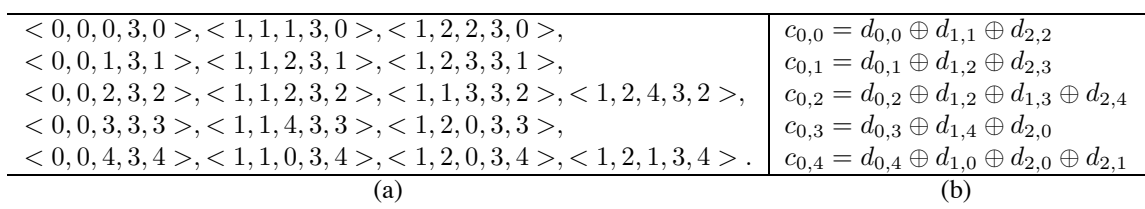

Figure 6: A schedule of bit-matrix operations for the bit-matrix in Figure 5. (a) shows the schedule, and (b) shows the dot-product equations corresponding to each line of the schedule.

As noted in [HDRT05, Pla08b], one can derive schedules for bit-matrix encoding and decoding that make use of common expressions in the dot products, and therefore can perform the bit-matrix-vector product with fewer XOR operations than simply traversing the bit-matrix. This is how RDP encoding works with optimal performance  $[CEG + 04]$ , even though there are more than kw ones in the last w rows of its BDM. We term such scheduling *smart* scheduling, and scheduling by simply traversing the matrix *dumb* scheduling.

## **5 MDS Codes**

A code is MDS if it can recover the data following the failure of any  $m$  devices. If a matrix-vector product is used to define the code, then it is MDS if every combination of  $k$  rows composes an invertible matrix. If a bit-matrix is used, then we define a *super-row* to be a row's worth of  $w \times w$  submatrices. The code is MDS if every combination of k super-rows composes an invertible matrix. Again, one may generate an MDS code using standard techniques such as employing a Vandermonde matrix [PD05] or Cauchy matrix [Rab89, BKK +95]. However, there are other constructions that also yield MDS matrices, such as EVENODD coding [BBBM95], RDP coding  $[CEG + 04]$ , the STAR code [HX05], Feng's codes [FDBS05a, FDBS05b] and the minimal density RAID-6 codes [BR99, Pla08a, Pla08b].

#### <sup>6</sup> PART <sup>1</sup> OF THE LIBRARY: GALOIS FIELD ARITHMETIC 8

## **6 Part 1 of the Library: Galois Field Arithmetic**

The files **galois.h** and **galois.c** contain procedures for Galois Field arithmetic in  $GF(2^w)$  for  $1 \leq w \leq 32$ . It contains procedures for single arithmetic operations, for XOR-ing a region of bytes, and for performing multiplication of a region of bytes by a constant in  $GF(2^8)$ ,  $GF(2^{16})$  and  $GF(2^{32})$ . The procedures are defined in a separate technical report which focuses solely on Galois Field arithmetic [Pla07].

For the purposes of **jerasure**, the following procedures from **galois.h** and **galois.c** are used:

- $\bullet$  galois single multiply(int a, int b, int w) and galois single divide(int a, int b, int w): These perform multiplication and division on single elements **a** and **b** of  $GF(2^{\mathbf{w}})$ .
- **galois region xor(char \*r1, char \*r2, char \*r3, int nbytes)**: This XORs two regions of bytes, **r1** and **r2** and places the sum in **r3**. Note that **r3** may be equal to **r1** or **r2** if we are replacing one of the regions by the sum. **Nbytes** must be a multiple of the machine's **long** word size.
- **galois w08 region multiply(char \*region, int multby, int nbytes, char \*r2, int add)**: This multiplies an entire region of bytes by the constant **multby** in  $GF(2<sup>8</sup>)$ . If **r2** is **NULL** then **region** is overwritten. Otherwise, if **add** is zero, the products are placed in **r2**. If **add** is non-zero, then the products are XOR'd with the bytes in **r2**.
- **galois w16 region multiply()** and **galois w32 region multiply()** are identical to **galois w08 region multiply()**, except they are in  $GF(2^{16})$  and  $GF(2^{32})$  respectively.

## **7 Part 2 of the Library: Kernel Routines**

The files **jerasure.h** and **jerasure.c** implement procedures that are common to many aspects of coding. We give example programs that make use of them in Section 7.7 below.

Before describing the procedures that compose **jerasure.c**, we detail the arguments that are common to multiple procedures:

- **int k**: The number of data devices.
- **int m**: The number of coding devices.
- **int w**: The word size of the code.
- **int packetsize**: The packet size as defined in section 1. This must be a multiple of **sizeof(long)**.
- **int size**: The total number of bytes per device to encode/decode. This must be a multiple of **sizeof(long)**. If a bit-matrix is being employed, then it must be a multiple of **packetsize \* w**. If one desires to encode data blocks that do not conform to these restrictions, than one must pad the data blocks with zeroes so that the restrictions are met.
- **int \*matrix**: This is an array with **k\*m** elements that represents the coding matrix i.e. the last **m** rows of the distribution matrix. Its elements must be between 0 and  $2<sup>w</sup> - 1$ . The element in row i and column j is in **matrix[i\*k+j]**.
- **int** \*bitmatrix: This is an array of  $w*m*w*k$  elements that compose the last wm rows of the BDM. The element in row i and column j is in **bitmatrix**[ $i^*k^*w+j$ ].

- **char \*\*data ptrs**: This is an array of **k** pointers to **size** bytes worth of data. Each of these must be long word aligned.
- **char \*\*coding ptrs**: This is an array of **m** pointers to **size** bytes worth of coding data. Each of these must be long word aligned.
- **int \*erasures**: This is an array of id's of erased devices. Id's are numbers between 0 and **k+m-1** as described in Section 4.1. If there are e erasures, then elements 0 through e − 1 of **erasures** identify the erased devices, and **erasures[**e**]** must equal -1.
- **int** \*erased: This is an alternative way of specifying erasures. It is a k+m element array. Element i of the array represents the device with id i. If **erased**[i] equals 0, then device i is working. If **erased**[i] equals 1, then it is erased.
- **int \*\*schedule**: This is an array of 5-element integer arrays. It represents a schedule as defined in Section 4.1. If there are  $o$  operations in the schedule, then **schedule** must have at least  $o + 1$  elements, and **schedule**[ $o$ ][**0**] should equal -1.
- **int \*\*\*cache**: When **m** equals 2, there are few enough combinations of failures that one can precompute all possible decoding schedules. This is held in the **cache** variable. We will not describe its structure – just that it is an **(int \*\*\*)**.
- $\bullet$  **int row k** ones: When  $m > 1$  and the first row of the coding matrix is composed of all ones, then there are times when we can improve the performance of decoding by not following the methodology described in Section 3. This is true when coding device zero is one of the survivors, and more than one data device has been erased. In this case, it is better to decode all but one of the data devices as described in Section 3, but decode the last data device using the other data devices and coding device zero. For this reason, some of the decoding procedures take a paramater **row k ones**, which should be one if the first row of **matrix** is all ones. The same optimization is available when the first w rows of **bitmatrix** compose k identity matrices – **row k ones** should be set to one when this is true as well.
- **int** \*decoding matrix: This is a  $k \times k$  matrix or  $wk \times wk$  bit-matrix that is used to decode. It is the matrix constructed by employing relevant rows of the distribution matrix and inverting it.
- **int** \*dm\_ids: As described in Section 3, we create the decoding matrix by selecting k rows of the distribution matrix that correspond to surviving devices, and then inverting that matrix. This yields **decoding matrix**. The product of **decoding matrix** and these survivors is the original data. **dm ids** is a vector with k elements that contains the id's of the devices corresponding to the rows of the decoding matrix. In other words, this contains the id's of the survivors. When decoding with a bit-matrix **dm ids** still has k elements — these are the id's of the survivors that correspond to the  $k$  super-rows of the decoding matrix.

## **7.1 Matrix/Bitmatrix/Schedule Creation Routines**

When we use an argument from the list above, we omit its type for brevity.

• **int** \*jerasure\_matrix\_to\_bitmatrix(k, m, w, matrix): This converts a  $m \times k$  matrix in  $GF(2^w)$  to a  $wm \times wk$ bit-matrix, using the technique described in [BKK<sup>+</sup>95]. If **matrix** is a coding matrix for an MDS code, then the returned bit-matrix will also describe an MDS code.

- **int \*\*jerasure dumb bitmatrix to schedule(k, m, w, bitmatrix)**: This converts the given bit-matrix into a schedule of coding operations using the straightforward technique of simply traversing each row of the matrix and scheduling XOR operations whenever a one is encountered.
- **int \*\*jerasure smart bitmatrix to schedule(k, m, w, bitmatrix)**: This converts the given bit-matrix into a schedule of coding operations using the optimization described in [Pla08b]. Basically, it tries to use encoded bits (or decoded bits) rather than simply the data (or surviving) bits to reduce the number of XORs. Note, that when a smart schedule is employed for decoding, we don't need to specify **row k ones**, because the schedule construction technique automatically finds this optimization.
- **int** \*\*\***jerasure\_generate\_schedule\_cache(k, m, w, bitmatrix, int smart): This only works when**  $m = 2$ **. In** this case, it generates schedules for every combination of single and double-disk erasure decoding. It returns a cache of these schedules. If **smart** is one, then **jerasure smart bitmatrix to schedule()** is used to create the schedule. Otherwise, **jerasure dumb bitmatrix to schedule()** is used.
- **void jerasure free schedule(schedule)**: Thisfrees all allocated memeory for a schedule that is created by either **jerasure dumb bitmatrix to schedule()** or **jerasure smart bitmatrix to schedule()**.
- **void jerasure free schedule cache(k, m, cache)**: This frees all allocated data for a schedule cache created by **jerasure generate schedule cache()**.

## **7.2 Encoding Routines**

- **void jerasure do parity(k, data ptrs, char \*parity ptr, size)**: This calculates the parity of **size** bytes of data from each of k regions of memory accessed by **data ptrs**. It puts the result into the **size** bytes pointed to by **parity ptr**. Like each of **data ptrs**, **parity ptr** must be long word aligned, and **size** must be a multiple of **sizeof(long)**.
- **void jerasure matrix encode(k, m, w, matrix, data ptrs, coding ptrs, size)**: This encodes with a matrix in  $GF(2^w)$  as described in Section 3 above. w must be  $\in \{8, 16, 32\}.$
- **void jerasure bitmatrix encode(k, m, w, bitmatrix, data ptrs, coding ptrs, size, packetsize)**: This encodes with a bit-matrix. Now  $w$  may be any number between 1 and 32.
- **void jerasure schedule encode(k, m, w, schedule, data ptrs, coding ptrs, size, packetsize)**: This encodes with a schedule created from either **jerasure dumb bitmatrix to schedule()** or **jerasure smart bitmatrix toschedule()**.

## **7.3 Decoding Routines**

Each of these returns an integer which is zero on success or -1 if unsuccessful. Decoding can be unsuccessful if there are too many erasures.

• **int jerasure matrix decode(k, m, w matrix, row k ones, erasures, data ptrs, coding ptrs, size)**: This decodes using a matrix in  $GF(2^w)$ ,  $w \in \{8, 16, 32\}$ . This works by creating a decoding matrix and performing the matrix/vector product, then re-encoding any erased coding devices. When it is done, the decoding matrix is discarded. If you want access to the decoding matrix, you should use **jerasure make decoding matrix()** below.

- $\bullet$  int jerasure\_bitmatrix\_decode(k, m, w bitmatrix, row  $\&$  ones, erasures, data ptrs, coding ptrs, size, pack**etsize)**: This decodes with a bit-matrix rather than a matrix. Note, it does not do any scheduling – it simply creates the decoding bit-matrix and uses that directly to decode. Again, it discards the decoding bit-matrix when it is done.
- **int jerasure schedule decode lazy(k, m, w bitmatrix, erasures, data ptrs, coding ptrs, size, packetsize, int smart)**: This decodes by creating a schedule from the decoding matrix and using that to decode. If **smart** is one, then **jerasure smart bitmatrix to schedule()** is used to create the schedule. Otherwise, **jerasure dumbbitmatrix to schedule()** is used. Note, there is no **row k ones**, because if **smart** is one, the schedule created will find that optimization anyway. This procedure is a bit subtle, because it does a little more than simply create the decoding matrix – it creates it and then adds rows that decode failed coding devices from the survivors. It derives its schedule from that matrix. This technique is also employed when creating a schedule cache using **jerasure generate schedule cache()**. The schedule and all data structures that were allocated for decoding are freed when this procedure finishes.
- **int jerasure schedule decode cache(k, m, w cache, erasures, data ptrs, coding ptrs, size, packetsize)**: This uses the schedule cache to decode when  $m = 2$ .
- **int jerasure make decoding matrix(k, m, w matrix, erased, decoding matrix, dm ids)**: This does not decode, but instead creates the decoding matrix. Note that both **decoding matrix** and **dm ids** should be allocated and passed to this procedure, which will fill them in. **Decoding matrix** should have  $k<sup>2</sup>$  integers, and **dm** ids should have  $k$  integers.
- **int jerasure make decoding bitmatrix(k, m, w matrix, erased, decoding matrix, dm ids)**: This does not decode, but instead creates the decoding bit-matrix. Again, both **decoding matrix** and **dm ids** should be allocated and passed to this procedure, which will fill them in. This time **decoding matrix** should have  $k^2w^2$ integers, while **dm ids** still has k integers.
- **int \*jerasure erasures to erased(k, m, erasures)**: This converts the specification of **erasures** defined above into the specification of **erased** also defined above.

## **7.4 Dot Product Routines**

- void jerasure\_matrix\_dotprod(k, w, int \*matrix\_row, int \*src\_ids, int dest\_id, data\_ptrs, coding\_ptrs, size): This performs the multiplication of one row of an encoding/decoding matrix times data/survivors. The id's of the source devices (corresponding to the id's of the vector elements) are in **src ids**. The id of the destination device is in **dest<sub>ri</sub>d**. w must be  $\in \{8, 16, 32\}$ . When a one is encountered in the matrix, the proper XOR/copy operation is performed. Otherwise, the operation is multiplication by the matrix element in  $GF(2^w)$  and an XOR into the destination.
- void jerasure bitmatrix dotprod(k, w, int \*bitmatrix row, int \*src jds, int dest jd, data ptrs, coding ptrs, **size, packetsize)**: This is the analogous procedure for bit-matrices. It performs w dot products according to the w rows of the matrix specified by **bitmatrix row**.
- **void jerasure do scheduled operations(char \*\*ptrs, schedule, packetsize)**: This performs a schedule on the pointers specified by **ptrs**. Although w is not specified, it performs the schedule on w(**packetsize**) bytes. It is assumed that **ptrs** is the right size to match **schedule**. Typically, this is  $k + m$ .

## **7.5 Basic Matrix Operations**

- **int jerasure\_invert\_matrix(int \*mat, int \*inv, int rows, int w): This inverts a (rows**  $\times$  **rows) matrix in**  $GF(2^w)$ **.** It puts the result in **inv**, which must be allocated to contain **rows** <sup>2</sup> integers. The matrix **mat** is destroyed after the inversion. It returns 0 on success, or -1 if the matrix was not invertible.
- **int jerasure invert bitmatrix(int \*mat, int \*inv, int rows)**: This is the analogous procedure for bit-matrices. Obviously, one can call **jerasure invert matrix**() with  $w = 1$ , but this procedure is faster.
- **int jerasure invertible matrix(int \*mat, int rows, int w)**: This does not perform the inversion, but simply returns 1 or 0, depending on whether **mat** is invertible. It destroys **mat**.
- **int jerasure invertible bitmatrix(int \*mat, int rows)**: This is the analogous procedure for bit-matrices.
- **void jerasure print matrix(int \*matrix, int rows, int cols, int w)**: This prints a matrix composed of elements in  $GF(2^w)$  on standard output. It uses w to determine spacing.
- **void jerasure print bitmatrix(int \*matrix, int rows, int cols, int w)**: This prints a bit-matrix on standard output. It inserts a space between every  $w$  characters, and a blank line after every  $w$  lines. Thus super-rows and super-columns are easy to identify.
- int \*jerasure\_matrix\_multiply(int \*m1, int \*m2, int r1, int c1, int r2, int c2, int w): This performs matrix multiplication in  $GF(2^w)$ . The matrix **m1** should be a  $(\mathbf{r1} \times \mathbf{c1})$  matrix, and **m2** should be a  $(\mathbf{r2} \times \mathbf{c2})$  matrix. Obviously, **c1** should equal **r2**. It will return a  $(\mathbf{r1} \times \mathbf{c2})$  matrix equal to the product.

### **7.6 Statistics**

Finally, **jerasure.c** keeps track of three quantities:

- The number of bytes that have been XOR'd using **galois region xor()**.
- The number of bytes that have been multiplied by a constant in  $GF(2^w)$ , using **galois\_w08\_region\_multiply()**, **galois w16 region multiply()** or **galois w32 region multiply()**.
- The number of bytes that have been copied using **memcpy()**.

There is one procedure that allows access to those values:

• **void jerasure get stats(double \*fill in)**: The argument **fill in** should be an array of three **double**s. The procedure will fill in the array with the three values above in that order. The unit is bytes. After calling **jerasure getstats()**, the counters that keep track of the quantities are reset to zero.

The procedure **galois w08 region multiply()** and its kin have a parameter that causes it to XOR the product with another region with the same overhead assimply performing the multiplication. For that reason, when these procedures are called with this functionality enabled, the resulting XORs are not counted with the XOR's performed with **galoisregion xor()**.

#### **7.7 Example Programs to Demonstrate Use**

In the **Examples** directory, there are eight programs that demonstrate nearly every procedure call in **jerasure.c**. They are as follows:

• **jerasure\_01.c**: This takes three parameters: r, c and w. It creates an  $r \times c$  matrix in  $GF(2^w)$ , where the element in row *i*, column *j* is equal to  $2^{ci+j}$  in  $GF(2^w)$ . Rows and columns are zero-indexed. Example:

```
UNIX> jerasure_01 3 15 8
  1 2 4 8 16 32 64 128 29 58 116 232 205 135 19
 38 76 152 45 90 180 117 234 201 143 3 6 12 24 48
96 192 157 39 78 156 37 74 148 53 106 212 181 119 238
UNIX>
```
This demonstrates usage of **jerasure print matrix()** and **galois single multiply()**.

• **jerasure 02.c**: This takes three parameters: r, c and w. It creates the same matrix as in **jerasure 01**, and then converts it to a  $rw \times cw$  bit-matrix and prints it out. Example:

UNIX> jerasure\_01 3 10 4 2 4 8 3 6 12 11 5 10 14 15 13 9 1 2 4 8 3 12 11 5 10 7 14 15 13 9 UNIX> jerasure\_02 3 10 4 0001 0010 0100 1001 0011 0110 1101 1010 0101 1001 0011 0110 1101 1010 0101 1011 0111 1111 0100 1001 0011 0110 1101 1010 0101 1011 0111 0010 0100 1001 0011 0110 1101 1010 0101 1011 0111 1111 1110 1100 1000 0001 0010 0100 1001 1100 1000 0001 0010 0100 1001 0011 0110 1101 1110 1100 1000 0001 0010 0100 1001 0011 0110 1111 1110 1100 1000 0001 0010 0100 1001 0011 0110 1101 1010 0101 1011 0111 1111 1110 1100 0101 1011 0111 1111 1110 1100 1000 0001 0010 1010 0101 1011 0111 1111 1110 1100 1000 0001 1101 1010 0101 1011 0111 1111 1110 1100 1000 UNIX>

This demonstrates usage of **jerasure print bitmatrix()** and **jerasure matrix to bitmatrix()**.

• **jerasure 03.c**: This takes three parameters: k and w. It creates a  $k \times k$  Cauchy matrix in  $GF(2^w)$ , and tests invertibility.

The parameter k must be less than  $2^w$ . The element in row i, column j is set to:

$$
\frac{1}{i\oplus (2^w-j-1)}
$$

where division is in  $GF(2^w)$ , ⊕ is XOR and subtraction is regular integer subtraction. When  $k > 2^{w-1}$ , there will be i and j such that  $i \oplus (2^w - j - 1) = 0$ . When that happens, we set that matrix element to zero.

After creating the matrix and printing it, we test whether it is invertible. If  $k \leq 2^{w-1}$ , then it will be invertible. Otherwise it will not. Then, if it is invertible, it prints the inverse, then multplies the inverse by the original matrix and prints the product which is the identity matrix. Examples:

```
UNIX> jerasure_03 4 3
The Cauchy Matrix:
4 3 2 7
3 4 7 2
2 7 4 3
7 2 3 4
Invertible: Yes
Inverse:
1 2 5 3
2 1 3 5
5 3 1 2
3 5 2 1
Inverse times matrix (should be identity):
1 0 0 0
0 1 0 0
0 0 1 0
0 0 0 1
UNIX> jerasure_03 5 3
The Cauchy Matrix:
4 3 2 7 6
3 4 7 2 5
2 7 4 3 1
7 2 3 4 0
6 5 1 0 4
Invertible: No
UNIX>
```
This demonstrates usage of **jerasure print matrix()**, **jerasure invertible matrix()**, **jerasure invert matrix()** and **jerasure matrix multiply()**.

• **jerasure 04.c**: This does the exact same thing as **jerasure 03**, except it uses **jerasure matrix to bitmatrix()** to convert the Cauchy matrix to a bit-matrix, and then uses the bit-matrix operations to test invertibility and to invert the matrix. Examples:

Invertible: Yes

Invertible: No INTX>

This demonstrates usage of **jerasure print bitmatrix()**, **jerasure matrix to bitmatrix()**, **jerasure invertible bitmatrix()**, **jerasure invert bitmatrix()** and **jerasure matrix multiply()**.

 $\bullet$  **jerasure\_05.c**: This takes four parameters:  $k$ ,  $m$ ,  $w$  and  $size$ , and performs a basic Reed-Solomon coding example in  $GF(2^w)$ . w must be either 8, 16 or 32, and the sum  $k + m$  must be less than or equal to  $2^w$ . The total number of bytes for each device is given by size which must be a multiple of **sizeof(long)**. It first sets up an  $m \times k$  Cauchy coding matrix where element  $i, j$  is:

$$
\frac{1}{i\oplus(m+j)}
$$

where division is in  $GF(2^w)$ ,  $\oplus$  is XOR, and addition is standard integer addition. It prints out these m rows. The program then creates k data devices each with  $size$  bytes of random data and encodes them into m coding devices using **jerasure matrix encode()**. It prints out the data and coding in hexadecimal– one byte is represented by 2 hex digits. Next, it erases m random devices from the collection of data and coding devices, and prints the resulting state. Then it decodes the erased devices using **jerasure matrix decode()** and prints the restored state. Next, it shows what the decoding matrix looks like when the first  $m$  devices are erased. This matrix is the inverse of the last k rows of the distribution matrix. And finally, it uses **jerasure matrix dotprod()** to show how to explicitly calculate the first data device from the others when the first  $m$  devices have been erased. Here is an example for  $w = 8$  with 3 data devices and 4 coding devices each with a size of 4 bytes:

```
UNIX> jerasure_05 3 4 8 4
The Coding Matrix (the last m rows of the Distribution Matrix):
71 167 122
167 71 186
122 186 71
186 122 167
Encoding Complete:
Data Coding
D0 : 13 e6 54 d3 C0 : 42 99 56 f0<br>D1 : 14 fd 2d cc C1 : ed f2 c1 94
D1 : 14 fd 2d cc
D2 : 1d b9 a1 a6 C2 : 80 2d 8d 6f
                      C3 : 48 bf 18 b5
Erased 4 random devices:
Data Coding<br>
D0 : 13 e6 54 d3 C0 : 00
D0 : 13 e6 54 d3 C0 : 00 00 00 00
                      C1: 00 00 00 00
D2 : 00 00 00 00 C2 : 80 2d 8d 6f
                      C3 : 48 bf 18 b5
State of the system after decoding:
Data Coding<br>
D0 : 13 e6 54 d3 C0 : 42
D0 : 13 e6 54 d3 C0 : 42 99 56 f0<br>D1 : 14 fd 2d cc C1 : ed f2 c1 94
                      C1 : ed f2 c1 94
```

```
D2 : 1d b9 a1 a6 C2 : 80 2d 8d 6f
                   C3 : 48 bf 18 b5
Suppose we erase the first 4 devices. Here is the decoding matrix:
130 25 182
252 221 25
108 252 130
And dm_ids:
  4 5 6
After calling jerasure matrix dotprod, we calculate the value of device 0 to be:
D0 : 13 e6 54 d3
```
UNIX>

Referring back to the conceptual model in Figure 3, it should be clear in this encoding how the first w bits of  $C_0$ are calculated from the first  $w$  bits of each data device:

byte 0 of  $C_0 = (71 \times$  byte 0 of  $D_0$ )  $\oplus$   $(167 \times$  byte 0 of  $D_1)$   $\oplus$   $(122 \times$  byte 0 of  $D_2)$ 

where multiplication is in  $GF(2^8)$ .

However, keep in mind that the implementation actually performs dot products on groups of bytes at a time. So in this example, where each device holds 4 bytes, the dot product is actually:

4 bytes of  $C_0 = (71 \times 4$  bytes of  $D_0 \oplus (167 \times 4$  bytes of  $D_1 \oplus (122 \times 4$  bytes of  $D_2)$ 

This is accomplished using **galois w08 region multiply()**.

Here is a similar example, this time with  $w = 16$  and each device holding 12 bytes:

```
UNIX> jerasure_05 3 4 16 12
The Coding Matrix (the last m rows of the Distribution Matrix):
52231 20482 30723
20482 52231 27502
30723 27502 52231
27502 30723 20482
Encoding Complete:
Data Coding
D0 : 13e6 54d3 14fd 2dcc 1db9 a1a6 C0 : 28a1 71c9 f807 4440 dbaa 2cc2
D1 : 60c0 cc12 36eb 7fa1 5f96 41b5 C1 : e47a ed35 3391 e02b 5e0c bcf8
D2 : b26b 4631 aa21 0772 3b47 8df8 C2 : b419 73ce af12 f7a2 a943 d33a
                                C3 : 2a9a 3548 e424 ba90 ef76 dfe6
Erased 4 random devices:
Data Coding
D0 : 13e6 54d3 14fd 2dcc 1db9 a1a6 C0 : 0000 0000 0000 0000 0000 0000
D1 : 0000 0000 0000 0000 0000 0000
```

```
D2 : 0000 0000 0000 0000 0000 0000 C2 : 0000 0000 0000 0000 0000 0000
                                       C3 : 2a9a 3548 e424 ba90 ef76 dfe6
State of the system after decoding:
Data Coding<br>D0 : 13e6 54d3 14fd 2dcc 1db9 ala6 C0 : 28
                                       C0 : 28a1 71c9 6807 4440 dbaa 2cc2<br>C1 : e47a ed35 3391 e02b 5e0c bcf8D1 : 60c0 cc12 36eb 7fal 5f96 41b5
D2 : b26b 4631 aa21 0772 3b47 8df8 C2 : b419 73ce af12 f7a2 a943 d33a
                                       C3 : 2a9a 3548 e424 ba90 ef76 dfe6
Suppose we erase the first 4 devices. Here is the decoding matrix:
  130 260 427
  252 448 260
        252
And dm_ids:
    4 5 6
After calling jerasure_matrix_dotprod, we calculate the value of device 0 to be:
D0 : 13e6 54d3 14fd 2dcc 1db9 a1a6
IINTX
```
In this encoding, the 6 16-bit half-words of  $C_0$  are calculated as:

 $(52231 \times 6$  half-words of  $D_0$ )  $\oplus$   $(20482 \times 6$  half-words of  $D_1$ )  $\oplus$   $(30723 \times 6$  half-words of  $D_2$ )

#### using **galois w16 region multiply()**.

This program demonstrates usage of **jerasure matrix encode()**, **jerasure matrix decode()**, **jerasure print matrix()**, **jerasure make decoding matrix()** and **jerasure matrix dotprod()**.

• **jerasure 06.c**: This takes four parameters: k, m, w and *packetsize*, and performs a similar example to **jerasure 05**, except it uses Cauchy Reed-Solomon coding in  $GF(2^w)$ , converting the coding matrix to a bit-matrix.  $k + m$  must be less than or equal to  $2^w$  and *packetsize* must be a multiple of **sizeof(long)**. It sets up each device to hold a total of  $w * packet size$  bytes. Here, packets are numbered  $p_0$  through  $p_{w-1}$  for each device. It then performs the same encoding and decoding as the previous example but with the corresponding bit-matrix procedures.

Here is a run with 3 data devices and 4 coding devices with  $w = 3$  and a *packetsize* of 4 bytes. (Each device will hold  $3 * 4 = 12$  bytes.)

UNIX> jerasure\_06 3 4 3 4 Last  $(m * w)$  rows of the Binary Distribution Matrix: 111 001 101 100 101 111 110 010 011 001 111 010 101 100 011

010 110 101

101 010 111 111 011 100 011 101 110 010 101 001

011 111 101 101 011 010

Encoding Complete:

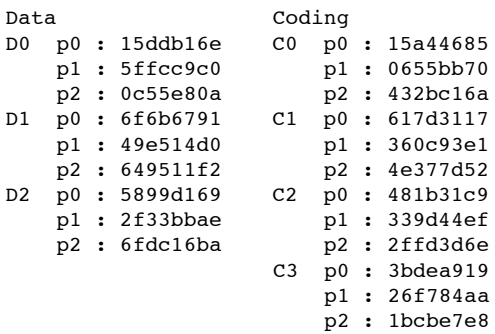

Erased 4 random devices:

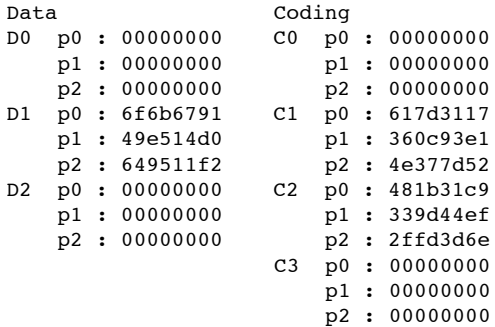

State of the system after decoding:

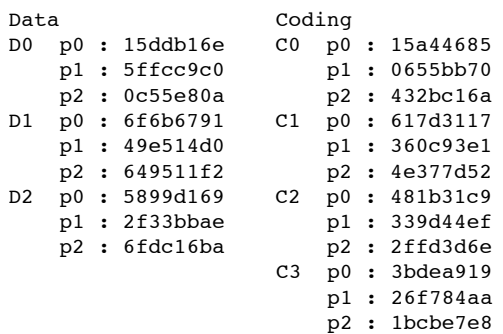

Suppose we erase the first 4 devices. Here is the decoding matrix:

101 011 010 111 110 011 011 111 101 001 011 011 101 110 110 010 111 111 110 001 101 001 101 111 100 010 011 And dm\_ids: 4 5 6 After calling jerasure\_matrix\_dotprod, we calculate the value of device 0, packet 0 to be: D0 p0 : 15ddb16e

UNIX>

In this encoding, the first packet of  $C_0$  is computed according to the six ones in the first row of the coding matrix:

$$
C_0p_0 = D_0p_0 \oplus D_0p_1 \oplus D_0p_2 \oplus D_1p_2 \oplus D_2p_0 \oplus D_2p_2
$$

These dotproducts are accomplished with **galois region xor()** .

This program demonstrates usage of **jerasure bitmatrix encode()**, **jerasure bitmatrix decode()**, **jerasure print bitmatrix()**, **jerasure make decoding bitmatrix()** and **jerasure bitmatrix dotprod()**.

 $\bullet$  **jerasure 07.c**: This takes three parameters:  $k$ ,  $m$  and  $w$ . It performs the same coding/decoding as in **jerasure 06**, except it uses bit-matrix scheduling instead of bit-matrix operations. The *packetsize* isset at**sizeof(long)** bytes. It creates a "dumb" and "smart" schedule for encoding, encodes with them and prints out how many XORs each took. The smart schedule will outperform the dumb one.

Next, it erases m random devices and decodes using **jerasure schedule decode lazy()**. Finally, it shows how to use **jerasure do scheduled operations()** in case you need to do so explicitly. Example:

```
UNIX> jerasure_07 3 4 3
Last m rows of the Binary Distribution Matrix:
111 001 101
100 101 111
110 010 011
001 111 010
101 100 011
010 110 101
101 010 111
```
111 011 100 011 101 110 010 101 001

011 111 101 101 011 010

Dumb Encoding Complete: - 216 XOR'd bytes

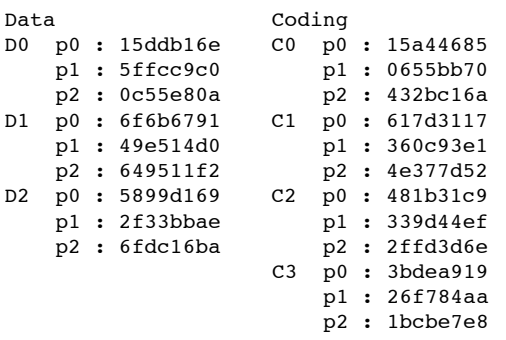

Smart Encoding Complete: - 132 XOR'd bytes

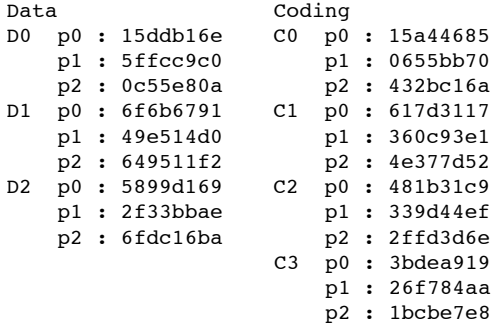

Erased 4 random devices:

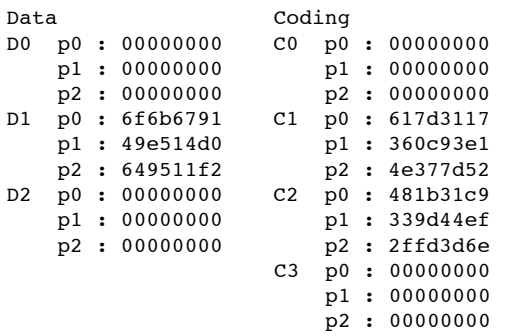

State of the system after decoding: 124 XOR'd bytes

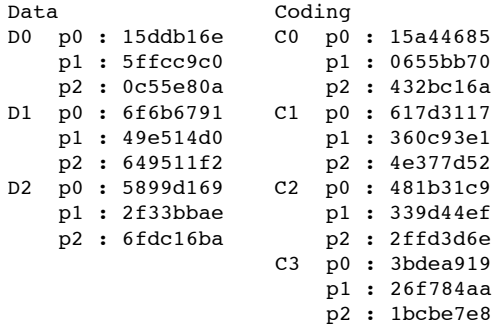

State of the system after deleting the coding devices and using jerasure\_do\_scheduled\_operations(): 124 XOR'd bytes

```
Data Coding
D0 p0 : 15ddb16e C0 p0 : 15a44685
                    p1 : 0655bb70<br>p2 : 432bc16a
   p2 : 0c55e80a p2 : 432bc16a
D1 p0 : 6f6b6791 C1 p0 : 617d3117
   p1 : 49e514d0 p1 : 360c93e1
   p2 : 649511f2 p2 : 4e377d52
D2 p0 : 5899d169 C2 p0 : 481b31c9
   p1 : 2f33bbae p1 : 339d44ef
   p2 : 6fdc16ba p2 : 2ffd3d6e
                  C3 p0 : 3bdea919
                     p1 : 26f784aa
                     p2 : 1bcbe7e8
```
UNIX>

This demonstrates usage of **jerasure dumb bitmatrix to schedule()**, **jerasure smart bitmatrix to schedule()**, **jerasure schedule encode()**, **jerasure schedule decode lazy()**, **jerasure do scheduled operations()** and **jerasure get stats()**.

• **jerasure 08.c**: This takes two parameters: k and w, and performs a simple RAID-6 example using a schedule cache. Again, *packetsize* is **sizeof(long)**. It sets up a RAID-6 coding matrix whose first row is composed of ones, and where the element in column j of the second row is equal to  $2<sup>j</sup>$  in  $GF(2<sup>w</sup>)$ . It converts this to a bit-matrix and creates a smart encoding schedule and a schedule cache for decoding.

It then encodes twice – first with the smart schedule, and then with the schedule cache, by setting the two coding devices as the erased devices. Next it deletes two random devices and uses the schedule cache to decode them. Next, it deletes the first coding devices and recalculates it using **jerasure do parity()** to demonstrate that procedure. Finally, it frees the smart schedule and the schedule cache. Example:

```
UNIX> jerasure_08 5 3
Encoding Complete: - 124 XOR'd bytes
Data Coding
D0 p0 : 15ddb16e C0 p0 : 20b37529
   p1 : 5ffcc9c0 <br>p2 : 0c55e80a <br>p2 : 18222f93
                       p2 : 18222f93
```
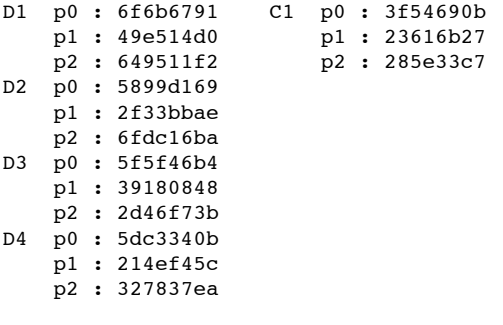

Encoding Using the Schedule Cache: - 124 XOR'd bytes

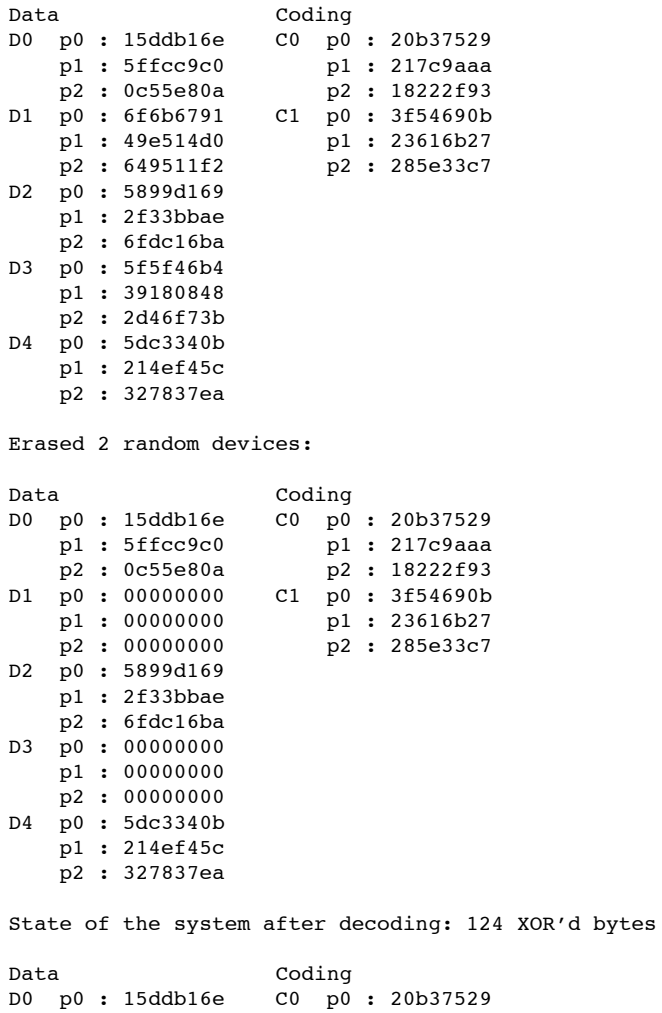

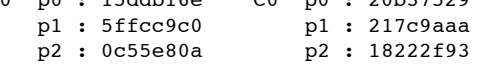

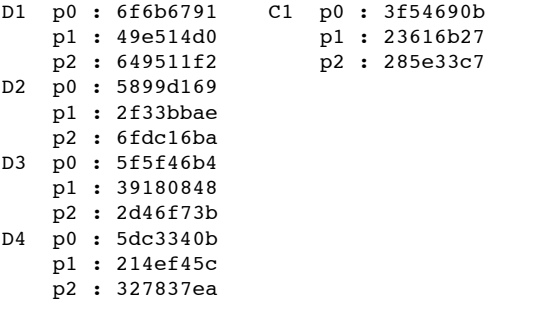

State of the system after deleting coding device 0 and using jerasure\_do\_parity to re-encode it:

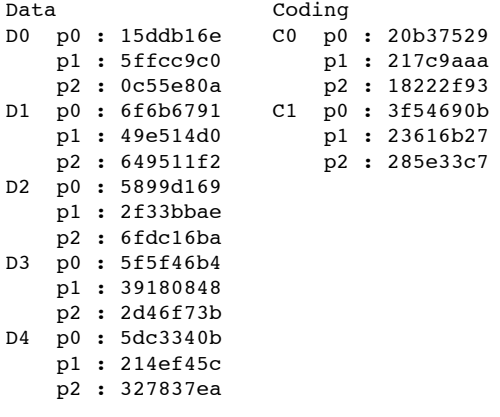

Smart schedule and cache freed

UNIX>

This demonstrates usage of **jerasure generate schedule cache()**, **jerasure smart bitmatrix to schedule()**, **jerasure schedule encode()**, **jerasure schedule decode cache()**, **jerasure free schedule()**, **jerasure free schedule cache()**, **jerasure get stats()** and **jerasure do parity()**.

## **8 Part 3 of the Library: Classic Reed-Solomon Coding Routines**

The files **reed sol.h** and **reed sol.c** implement proceduresthat are specific to classic Vandermonde matrix-based Reed-Solomon coding, and for Reed-Solomon coding optimized for RAID-6. Refer to [Pla97, PD05] for a description of classic Reed-Solomon coding and to [Anv07] for Reed-Solomon coding optimized for RAID-6. Where not specified, the parameters are as described in Section 7.

## **8.1 Vandermonde Distribution Matrices**

There are three procedures for generating distribution matrices based on an extended Vandermonde matrix in  $GF(2 w)$ . It is anticipated that only the first of these will be needed for coding applications, but we include the other two in case a user wants to look at or modify these matrices.

- **int \*reed sol vandermonde coding matrix(k, m, w)**: This returns the last m rows of the distribution matrix in  $GF(2^w)$ , based on an extended Vandermonde matrix. This is a  $m \times k$  matrix that can be used with the matrix routines in **jerasure.c**. The first row of this matrix is guaranteed to be all ones. The first column is also guaranteed to be all ones.
- **int \*reed sol extended vandermonde matrix(int rows, int cols, w)**: This creates an extended Vandermonde matrix with **rows** rows and **cols** columns in  $GF(2^w)$ .
- **int \*reed sol big vandermonde distribution matrix(int rows, int cols, w)**: This convertsthe extended matrix above into a distribution matrix so that the top **cols** rows compose an identity matrix, and the remaining rows are in the format returned by **reed sol vandermonde coding matrix()**.

### **8.2 Procedures Related to Reed-Solomon Coding Optimized for RAID-6**

In RAID-6, m is equal to two. The first coding device, P is calculated from the others using parity, and the second coding device, Q is calculated from the data devices  $D_i$  using:

$$
Q = \sum_{i=0}^{k-1} 2^i D_i
$$

where all arithmetic is in  $GF(2^w)$ . The reason that this is an optimization is that one may implement multiplication by two in an optimized fashion. The following procedures facilitate this optimization.

- **int reed sol r6 encode(k, w, data ptrs, coding ptrs, size)**: This encodes using the optimization. w must be 8, 16 or 32. Note,  $m$  is not needed because it is assumed to equal two, and no matrix is needed because it is implicit.
- **int \*reed sol r6 coding matrix(k, w)**: Again, w must be 8, 16 or 32. There is no optimization for decoding. Therefore, this procedure returns the last two rows of the distribution matrix for RAID-6 for decoding purposes. The first of these rows will be all ones. The second of these rows will have  $2<sup>j</sup>$  in column j.
- **reed sol galois w08 region multby 2(char \*region, int nbytes)**: This performs the fast multiplication by two in GF(2<sup>8</sup>) using Anvin's optimization [Anv07]. **region** must be long-word aligned, and **nbytes** must be a multiple of the word size.
- **reed sol galois w16 region multby 2(char \*region, int nbytes)**: This performs the fast multiplication by two in  $GF(2^{16})$ .
- **reed sol galois w32 region multby 2(char \*region, int nbytes)**: This performs the fast multiplication by two in  $GF(2^{32})$ .

## **8.3 Example Programs to Demonstrate Use**

There are four example programs to demonstrate the use of the procedures in **reed sol**.

• **reed\_sol\_01.c**: This takes three parameters:  $k$ ,  $m$  and  $w$ . It performs a classic Reed-Solomon coding of  $k$ devices onto m devices, using a Vandermonde-based distribution matrix in  $GF(2^w)$ . w must be 8, 16 or 32. Each device is set up to hold **sizeof(long)** bytes. It uses **reed sol vandermonde coding matrix()** to generate the distribution matrix, and then procedures from **jerasure.c** to perform the coding and decoding. Example:

UNIX> reed\_sol\_01 7 7 8 Last m rows of the Distribution Matrix:

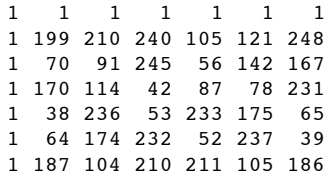

Encoding Complete:

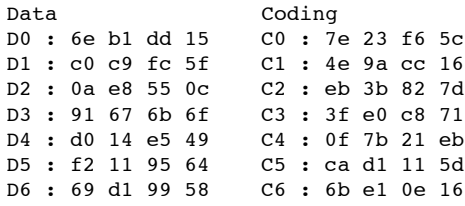

Erased 7 random devices:

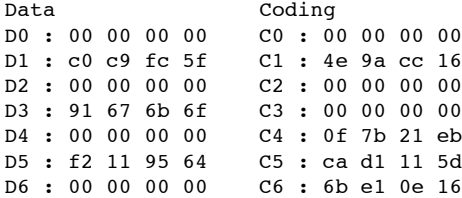

State of the system after decoding:

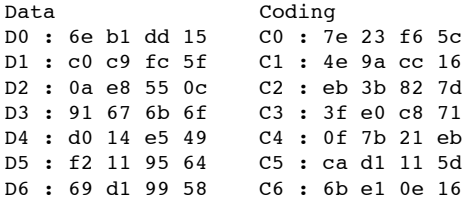

UNIX>

This demonstrates usage of **jerasure matrix encode()**, **jerasure matrix decode()**, **jerasure print matrix()** and **reed sol vandermonde coding matrix()**.

• **reed\_sol\_02.c**: This takes three parameters: k, m and w. It creates and prints three matrices in  $GF(2<sup>w</sup>)$ :

- 1. A  $(k + m) \times k$  extended Vandermonde matrix.
- 2. The  $(k + m) \times k$  distribution matrix created by converting the extended Vandermonde matrix into one where the first  $k$  rows are an identity matrix. Then row  $k$  is converted so that it is all ones, and the first column is also converted so that it is all ones.

### <sup>8</sup> PART <sup>3</sup> OF THE LIBRARY: CLASSIC REED-SOLOMON CODING ROUTINES 27

3. The  $m \times k$  coding matrix, which is last m rows of the above matrix. This is the matrix which is passed to the encoding/decoding procedures of **jerasure.c**. Note that since the first row of this matrix is all ones, you may set **int row k ones** of the decoding procedures to one.

Note also that  $w$  may have any value from 1 to 32. Example:

UNIX> reed\_sol\_02 6 4 11 Extended Vandermonde Matrix: 1 0 0 0 0 0<br>1 1 1 1 1 1 1<br>1 2 4 8 16 32 1 1 1 1 1 1

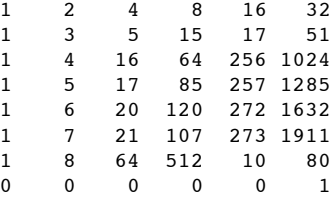

Vandermonde Distribution Matrix:

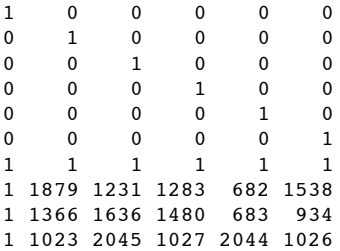

Vandermonde Coding Matrix:

![](_page_26_Picture_747.jpeg)

UNIX>

This demonstrates usage of **reed sol extended vandermonde matrix()**, **reed sol big vandermonde coding matrix()**, **reed sol vandermonde coding matrix()** and **jerasure print matrix()**.

• **reed\_sol\_03.c**: This takes two parameters: k and w. It performs RAID-6 coding using Anvin's optimization  $[Any07]$  in  $GF(2^w)$ , where w must be 8, 16 or 32. It then decodes using **jerasure matrix decode**(). Example:

UNIX> reed\_sol\_03 9 8 Last 2 rows of the Distribution Matrix:

![](_page_26_Picture_748.jpeg)

Encoding Complete:

![](_page_27_Picture_739.jpeg)

Erased 2 random devices:

![](_page_27_Picture_740.jpeg)

State of the system after decoding:

```
Data Coding
D0 : 6e b1 dd 15 C0 : 6a 8e 19 1c
D1 : c0 c9 fc 5f C1 : e1 c3 fa 8e
D2 : 0a e8 55 0c
D3 : 91 67 6b 6f
D4 : d0 14 e5 49
D5 : f2 11 95 64
D6 : 69 d1 99 58
D7 : ae bb 33 2f
D8 : ba 16 dc 6f
```
UNIX>

This demonstrates usage of **reed sol r6 encode()**, **reed sol r6 coding matrix()**, **jerasure matrix decode()** and **jerasure print matrix()**.

• **reed\_sol\_04.c**: This simply demonstrates doing fast multiplication by two in  $GF(2<sup>w</sup>)$  for  $w \in \{8, 16, 32\}$ . It has one parameter: w.

UNIX> reed\_sol\_04 16 Short 0: 8562 \*2 = 17124 Short 1:  $11250 *2 = 22500$ Short 2:  $16429 *2 = 32858$ Short  $3: 37513 *2 = 13593$ Short 4: 57579 \*2 = 53725 Short 5: 24136 \*2 = 48272 Short  $6: 59268 *2 = 57091$ Short 7:  $41368 *2 = 21307$ 

UNIX>

This demonstrates usage of **reed sol galois w08 region multby 2()**, **reed sol galois w16 region multby 2()** and **reed sol galois w32 region multby 2()**.

## **9 Part 4 of the Library: Cauchy Reed-Solomon Coding Routines**

The files **cauchy.h** and **cauchy.c** implement procedures that are specific to Cauchy Reed-Solomon coding. See [BKK +95, PX06] for detailed descriptions of this kind of coding. The procedures in **jerasure.h/jerasure.c** do the coding and decoding. The procedures here simply create coding matrices. We don't use the Cauchy matrices described in [PX06], because there is a simple heuristic that creates better matrices:

- Construct the usual Cauchy matrix M such that  $M[i, j] = \frac{1}{i \oplus (m+j)}$ , where division is over  $GF(2^w)$ ,  $\oplus$  is XOR and the addition is regular integer addition.
- For each column j, divide each element (in  $GF(2^w)$ ) by  $M[0, j]$ . This has the effect of turning each element in row 0 to one.
- Next, for each row  $i > 0$  of the matrix, do the following:
	- **–** Count the number of ones in the bit representation of the row.
	- **–** Count the number of ones in the bit representation of the row divided by element  $M[i, j]$  for each j.
	- $\blacksquare$  Whichever value of j gives the minimal number of ones, if it improves the number of ones in the original row, divide row i by  $M[i, j]$ .

While this does not guarantee an optimal number of ones, it typically generates a good matrix. For example, suppose  $k = m = w = 3$ . The matrix M is as follows:

$$
\begin{array}{c|cc}\n6 & 7 & 2 \\
5 & 2 & 7 \\
1 & 3 & 4\n\end{array}
$$

First, we divide column 0 by 6, column 1 by 7 and column 2 by 2, to yield:

$$
\begin{vmatrix}\n1 & 1 & 1 \\
4 & 3 & 6 \\
3 & 7 & 2\n\end{vmatrix}
$$

Now, we concentrate on row 1. Its bitmatrix representation has  $5+7+7 = 19$  ones. If we divide it by 4, the bitmatrix has  $3+4+5 = 12$  ones. If we divide it by 3, the bitmatrix has  $4+3+4 = 11$  ones. If we divide it by 6, the bitmatrix has  $6+7+3 = 16$  ones. So, we replace row 1 with row 1 divided by 3.

We do the same with row 2 and find that it will have the minimal number of ones when it is divided by three. The final matrix is:

![](_page_28_Picture_1049.jpeg)

This matrix has 34 ones, a distinct improvement over the original matrix that has 46 ones. The best matrix in [PX06] has 39 ones. This is because the authors simply find the best  $X$  and  $Y$ , and do not modify the matrix after creating it.

### **9.1 The Procedures in cauchy.c**

The procedures are:

- **int \*cauchy original coding matrix(k, m, w)**: This allocates and returns the originally defined Cauchy matrix from [BKK<sup>+95</sup>]. This is the same matrix as defined above:  $M[i, j] = \frac{1}{i \oplus (m+j)}$ .
- **int \*cauchy xy coding matrix(k, m, w, int \*X, int \*Y)**: This allows the user to specify sets X and Y to define the matrix. Set X has m elements of  $GF(2^w)$  and set Y has k elements. Neither set may have duplicate elements and  $X \cap Y = \emptyset$ . The procedure does not double-check X and Y - it assumes that they conform to these restrictions.
- **void cauchy improve coding matrix(k, m, w, matrix)**: This improves a matrix using the heuristic above, first dividing each column by its element in row 0, then improving the rest of the rows.
- **int** \*cauchy good general coding matrix(): This allocates and returns a good matrix. When  $m = 2$ ,  $w \le 11$ and  $k \leq 1023$ , it will return the optimal RAID-6 matrix. Otherwise, it generates a good matrix by calling **cauchy original coding matrix()** and then **cauchy improve coding matrix()**. If you need to generate RAID-6 matrices that are beyond the above parameters, see Section 9.3 below.
- $\bullet$  **int cauchy n\_ones(int n, w)**: This returns the number of ones in the bit-matrix representation of the number n in  $GF(2^w)$ . It is much more efficient than generating the bit-matrix and counting ones.

#### **9.2 Example Programs to Demonstrate Use**

There are four example programs to demonstrate the use of the procedures in **cauchy.h/cauchy.c**.

• **cauchy 01.c**: This takes two parameters: n and w. It calls **cauchy n ones()** to determine the number of ones in the bit-matrix representation of n in  $GF(2^w)$ . Then it converts n to a bit-matrix, prints it and confirms the number of ones:

```
UNIX> cauchy_01 01 5
# Ones: 5
Bitmatrix has 5 ones
10000
01000
00100
00010
00001
UNIX> cauchy_01 31 5
# Ones: 16
Bitmatrix has 16 ones
11110
11111
10001
11000
11100
UNIX>
```
This demonstrates usage of **cauchy n ones()**, **jerasure matrix to bitmatrix()** and **jerasure print bitmatrix()**.

• **cauchy 02.c**: This takes three parameters: k, m and w. (In this and the following examples, *packetsize* is **sizeof(long)**.) It calls **cauchy original coding matrix()** to create an Cauchy matrix, converts it to a bit-matrix then encodes and decodes with it. Smart scheduling is employed. Lastly, it uses **cauchy xy coding matrix()** to create the same Cauchy matrix. It verifies that the two matrices are indeed identical. Example:

```
UNIX> cauchy_02 3 3 3
Matrix has 46 ones
6 7 2
5 2 7
1 3 4
Smart Encoding Complete: - 112 XOR'd bytes
Data Coding<br>
D0 p0 : 15ddb16e C0 p0
                    C0 p0 : 7e6e55c3
   p1 : 5ffcc9c0 p1 : 120fd8ec<br>
p2 : 0c55e80a p2 : 4fc9584b
                        p2 : 4fc9584b
D1 p0 : 6f6b6791 C1 p0 : 36c21521
   p1 : 49e514d0 p1 : 5f324f00<br>p2 : 649511f2 p2 : 2b92cf79
    p2 : 649511f2 p2 : 2b92cf79
D2 p0 : 5899d169 C2 p0 : 31107ca3
   p1 : 2f33bbae p1 : 5d080667
   p2 : 6fdc16ba p2 : 16602afb
Erased 3 random devices:
Data Coding
D0 p0 : 15ddb16e C0 p0 : 00000000
                    p1 : 00000000p2 : 0c55e80a p2 : 00000000
D1 p0 : 00000000 C1 p0 : 36c21521
   p1 : 00000000 p1 : 5f324f00<br>p2 : 00000000 p2 : 2b92cf79
                       p2 : 00000000 p2 : 2b92cf79
D2 p0 : 00000000 C2 p0 : 31107ca3
                       p1 : 5d080667
   p2 : 00000000 p2 : 16602afb
State of the system after decoding: 96 XOR'd bytes
Data Coding<br>D0 p0 : 15ddb16e C0 p0
                    C0 p0 : 7e6e55c3
   p1 : 5ffcc9c0 p1 : 120fd8ec
   p2 : 0c55e80a p2 : 4fc9584b
D1 p0 : 6f6b6791 C1 p0 : 36c21521
   p1 : 49e514d0 p1 : 5f324f00
   p2 : 649511f2 p2 : 2b92cf79
D2 p0 : 5899d169 C2 p0 : 31107ca3
   p1 : 2f33bbae p1 : 5d080667
   p2 : 6fdc16ba p2 : 16602afb
Generated the identical matrix using cauchy_xy_coding_matrix()
```
UNIX>

This demonstrates usage of **cauchy original coding matrix()**, **cauchy xy coding matrix()**, **cauchy n ones()**, **jerasure smart bitmatrix to schedule()**, **jerasure schedule encode()**, **jerasure schedule decode lazy()**, **jerasureprint matrix()** and **jerasure get stats()**.

• **cauchy 03.c**: This is identical to **cauchy 02.c**, except that it improvesthe matrix with **cauchy improve codingmatrix()**.

Example:

```
UNIX> cauchy_03 3 3 3 | head -n 8
The Original Matrix has 46 ones
The Improved Matrix has 34 ones
1 1 1
5 1 2
1 4 7
Smart Encoding Complete: - 96 XOR'd bytes
UNIX>
```
This demonstrates usage of **cauchy original coding matrix()**, **cauchy improve coding matrix()**, **cauchy nones()**, **jerasure smart bitmatrix to schedule()**, **jerasure schedule encode()**, **jerasure schedule decodelazy()**, **jerasure print matrix()** and **jerasure get stats()**.

• **cauchy 04.c**: Finally, thisis identical to the previoustwo, except it calls **cauchy good general coding matrix()**. Note, when  $m = 2$ ,  $w \le 11$  and  $k \le 1023$ , these are optimal Cauchy encoding matrices. That's not to say that they are optimal RAID-6 matrices (RDP encoding  $[CEG+04]$ , and Liberation encoding [Pla08b] achieve this), but they are the best Cauchy matrices.

```
UNIX> cauchy_04 10 2 8 | head -n 6
Matrix has 229 ones
 1 1 1 1 1 1 1 1 1 1
 1 2 142 4 71 8 70 173 3 35
Smart Encoding Complete: - 836 XOR'd bytes
UNIX> cauchy_03 10 2 8 | head -n 6
The Original Matrix has 608 ones
The Improved Matrix has 354 ones
 1 1 1 1 1 1 1 1 1 1
82 200 151 172 1 225 166 158 44 13
UNIX> cauchy_02 10 2 8 | head -n 6
Matrix has 608 ones
142 244 71 167 122 186 173 157 221 152
244 142 167 71 186 122 157 173 152 221
Smart Encoding Complete: - 1876 XOR'd bytes
UNIX>
```
This demonstrates usage of **cauchy original coding matrix()**, **cauchy n ones()**, **jerasure smart bitmatrixto schedule()**, **jerasure schedule encode()**, **jerasure schedule decode lazy()**, **jerasure print matrix()** and **jerasure get stats()**.

## **9.3 Extending the Parameter Space for Optimal Cauchy RAID-6 Matrices**

It is easy to prove that as long as  $k < 2^w$ , then any matrix with all ones in row 0 and distinct non-zero elements in row 1 is a valid MDS RAID-6 matrix. Therefore, the best RAID-6 matrix for a given value of  $w$  is one whose  $k$  elements in row 1 are the k elements with the smallest number of ones in their bit-matrices. **Cauchy.c** stores these elements in global variables for  $k \le 1023$  and  $w \le 11$ . The file **cauchy best r6.c** is identical to **cauchy.** except that it includes these values for  $w \leq 32$ . You will likely get compilation warnings when you use this file, but in my tests, all runs fine. The reason that these values are not in **cauchy.c** is simply to keep the object files small.

## **10 Part 5 of the Library: Minimal Density RAID-6 Coding**

Minimal Density RAID-6 codes are MDS codes based on binary matrices which satisfy a lower-bound on the number of non-zero entries. Unlike Cauchy coding, the bit-matrix elements do not correspond to elements in  $GF(2 w)$ . Instead, the bit-matrix itself has the proper MDS property. Minimal Density RAID-6 codes perform faster than Reed-Solomon and Cauchy Reed-Solomon codes for the same parameters. Liberation coding, Liber8tion coding, and Blaum-Roth coding are three examples of this kind of coding that are supported in **jerasure**.

With each of these codes, m must be equal to two and k must be less than or equal to w. The value of w has restrictions based on the code:

- With Liberation coding,  $w$  must be a prime number [Pla08b].
- With Blaum-Roth coding,  $w + 1$  must be a prime number [BR99].
- With Liber8tion coding,  $w$  must equal 8 [Pla08a].

The files **liberation.h** and **liberation.c** implement the following procedures:

- **int \*liberation coding bitmatrix(k, w)**: This allocates and returns the bit-matrix for liberation coding. Although  $w$  must be a prime number greater than 2, this is not enforced by the procedure. If you give it a non-prime w, you will get a non-MDS coding matrix.
- **int \*liber8tion coding bitmatrix(int k)**: This allocates and returns the bit-matrix for liber8tion coding. There is no  $w$  parameter because  $w$  must equal 8.
- **int \*blaum roth coding bitmatrix(int k, int w)**: This allocates and returns the bit-matrix for Blaum Roth coding. As above, although  $w+1$  must be a prime number, this is not enforced.

## **10.1 Example Program to Demonstrate Use**

**liberation 01.c**: This takes two parameters: k and w, where w should be a prime number greater than two and k must be less than or equal to w. As in other examples, *packetsize* is **sizeof(long)**. It sets up a Liberation bit-matrix and uses it for encoding and decoding. It encodes by converting the bit-matrix to a dumb schedule. The dumb schedule is used because that schedule cannot be improved upon. For decoding, smart scheduling is used as it gives a big savings over dumb scheduling.

```
UNIX> liberation 01 3 7
Coding Bit-Matrix:
1000000 1000000 1000000
```
0100000 0100000 0100000 0010000 0010000 0010000 0001000 0001000 0001000 0000100 0000100 0000100 0000010 0000010 0000010 0000001 0000001 0000001 1000000 0100000 0010000 0100000 0010000 0001000 0010000 0001000 0000100 0001000 0001100 0000010 0000100 0000010 0000001 0000010 0000001 1000000 0000001 1000000 1100000 Smart Encoding Complete: - 120 XOR'd bytes Data Coding D0 p0 : 15ddb16e C0 p0 : 08963d2a p1 : 534d051c p2 : 0c55e80a p2 : 3f20b23d p3 : 6f6b6791 p3 : 1fc00258<br>p4 : 49e514d0 p4 : 3f352723 p4 : 49e514d0 p4 : 3f352723 p5 : 649511f2 p5 : 33c9c7ec p6 : 5899d169 p6 : 438f5f67 D1 p0 : 2f33bbae C1 p0 : 162bbb57 p1 : 6fdc16ba p1 : 4910e2f5 p2 : 5f5f46b4 p2 : 6edb248a p3 : 39180848 p3 : 71aa7af7 p4 : 2d46f73b p4 : 2e7e5a89 p5 : 5dc3340b p5 : 77a3d244 p6 : 214ef45c p6 : 26bf874b D2 p0 : 327837ea p1 : 636dda66 p2 : 6c2a1c83 p3 : 49b36d81 p4 : 5b96c4c8 p5 : 0a9fe215 p6 : 3a587a52 Erased 2 random devices: Data Coding<br>
D0 p0 : 00000000 C0 p0  $CO$  p0 : 08963d2a p1 : 00000000 p1 : 534d051c<br>
p2 : 00000000 p2 : 3f20b23d p2 : 00000000 p2 : 3f20b23d<br>p3 : 00000000 p3 : 1fc00258  $p3 : 1fc00258$ p4 : 00000000 p4 : 3f352723 p5 : 00000000 p5 : 33c9c7ec p6 : 00000000 p6 : 438f5f67 D1 p0: 00000000 C1 p0: 162bbb57 p1 : 00000000 p1 : 4910e2f5<br>p2 : 00000000 p2 : 6edb248a p2 : 00000000 p2 : 6edb248a<br>p3 : 00000000 p3 : 71aa7af7 p3 : 0000248a<br>p3 : 71aa7af7<br>n4 p4 : 00000000 p4 : 2e7e5a89 p5 : 00000000 p5 : 77a3d244 p6 : 00000000 p6 : 26bf874b

![](_page_34_Picture_635.jpeg)

State of the system after decoding: 120 XOR'd bytes

![](_page_34_Picture_636.jpeg)

UNIX>

This demonstrates usage of **liberation coding bitmatrix()**, **jerasure dumb bitmatrix to schedule()**, **jerasureschedule encode()**, **jerasure schedule decode lazy()**, **jerasure print bitmatrix()** and **jerasure get stats()**.

## **11 Example Encoder and Decoder**

- **encoder.c**: This program is used to encode a file using any of the available methods in **jerasure**. It takes seven parameters:
	- **–** *inputfile* or negative number S: either the file to be encoded or a negative number S indicating that a random file of size  $-S$  should be used rather than an existing file
	- **–** k: number of data files
	- **–** m: number of coding files
	- **–** *coding technique*: must be one of the following:
		- ∗ reed sol van: calls **reed sol vandermonde coding matrix()** and **jerasure matrix encode()**
		- ∗ reed sol r6 op: calls **reed sol r6 encode()**

#### <sup>11</sup> EXAMPLE ENCODER AND DECODER 36

- ∗ cauchy orig: calls **cauchy original coding matrix()**, **jerasure matrix to bitmatrix**, **jerasure smartbitmatrix to schedule**, and **jerasure schedule encode()**
- ∗ cauchy good: calls **cauchy good general coding matrix()**, **jerasure matrix to bitmatrix**, **jerasuresmart bitmatrix to schedule**, and **jerasure schedule encode()**
- ∗ liberation: calls**liberation coding bitmatrix**, **jerasure smart bitmatrix to schedule**, and **jerasureschedule encode()**
- ∗ blaum roth: calls **blaum roth coding bitmatrix**, **jerasure smart bitmatrix to schedule**, and **jerasureschedule encode()**
- ∗ liber8tion: calls**liber8tion coding bitmatrix**, **jerasure smart bitmatrix to schedule**, and **jerasureschedule encode()**
- **–** w: word size
- **–** *packetsize*: can be set to 0 if not required by the selected coding method
- **–** *buffersize*: approximate size of data (in bytes) to be read in at a time; will be adjusted to obtain a proper multiple and can be set to 0 if desired

This program reads in *inputfile* (or creates random data), breaks the file into k blocks, and encodes the file into  $m$  blocks. It also creates a metadata file to be used for decoding purposes. It writes all of these into a directory named **Coding**. The output of this program is the rate at which the above functions run and the total rate of running of the program, both given in MB/sec.

```
UNIX> ls -l Movie.wmv
-rwxr-xr-x 1 plank plank 55211097 Aug 14 10:52 Movie.wmv
UNIX> encoder Movie.wmv 6 2 liberation 7 1024 500000
Encoding (MB/sec): 1405.3442614500
En_Total (MB/sec): 5.8234765527
UNIX> ls -l Coding
total 143816
-rw-r--r-- 1 plank plank 9203712 Aug 14 10:54 Movie k1.wmv
-rw-r--r-- 1 plank plank 9203712 Aug 14 10:54 Movie_k2.wmv
-rw-r--r-- 1 plank plank 9203712 Aug 14 10:54 Movie_k3.wmv
-rw-r--r-- 1 plank plank 9203712 Aug 14 10:54 Movie_k4.wmv
-rw-r--r-- 1 plank plank 9203712 Aug 14 10:54 Movie_k5.wmv
-rw-r--r-- 1 plank plank 9203712 Aug 14 10:54 Movie_k6.wmv
-rw-r--r-- 1 plank plank 9203712 Aug 14 10:54 Movie m1.wmv
-rw-r--r-- 1 plank plank 9203712 Aug 14 10:54 Movie_m2.wmv
-rw-r--r-- 1 plank plank 54 Aug 14 10:54 Movie_meta.txt
UNIX> echo "" | awk '{ print 9203712*6 }'
55222272
UNIX>
```
In the above example a 52.7 MB movie file is broken into six data and two coding blocks using Liberation codes with w = 7 and *packetsize* of 1K. A buffer of 500000 bytes is specified but **encoder** modifies the buffer size so that it is a multiple of  $w * packet size (7 * 1024)$ .

The new directory, **Coding**, contains the six files **Movie k1.wmv** through **Movie k6.wmv** (which are parts of the original file) plus the two encoded files **Movie m1.wmv** and **Movie m2.wmv**. Note that the file sizes are multiples of 7 and 1024 as well – the original file was padded with zeros so that it would encode properly. The metadata file, **Movie meta.txt** contains all information relevant to **decoder**.

#### <sup>11</sup> EXAMPLE ENCODER AND DECODER 37

• **decoder.c**: This program is used in conjunction with **encoder** to decode any files remaining after erasures and reconstruct the original file. The only parameter for **decoder** is *inputfile*, the original file that was encoded. This file does not have to exist; the file name is needed only to find files created by **encoder**, which should be in the **Coding** directory.

After some number of erasures, the program locates the surviving files from **encoder** and recreates the original file if at least  $k$  of the files still exist. The rate of decoding and the total rate of running the program are given as output.

Continuing the previous example, suppose that Movie k2.wmv and Movie m1.wmv are erased.

```
UNIX> rm Coding/Movie_k1.wmv Coding/Movie_k2.wmv
UNIX> mv Movie.wmv Old-Movie.wmv
UNIX> decoder Movie.wmv
Decoding (MB/sec): 1167.8230894030
De_Total (MB/sec): 16.0071713224
UNIX> ls -l Coding
total 215704
-rw-r--r-- 1 plank plank 55211097 Aug 14 11:02 Movie decoded.wmv
-rw-r--r-- 1 plank plank 9203712 Aug 14 10:54 Movie_k3.wmv
-rw-r--r-- 1 plank plank 9203712 Aug 14 10:54 Movie_k4.wmv
-rw-r--r-- 1 plank plank 9203712 Aug 14 10:54 Movie_k5.wmv
-rw-r--r-- 1 plank plank 9203712 Aug 14 10:54 Movie_k6.wmv<br>-rw-r--r-- 1 plank plank 9203712 Aug 14 10:54 Movie_m1.wmv
-rw-r--r-- 1 plank plank 9203712 Aug 14 10:54 Movie_m1.wmv
-rw-r--r-- 1 plank plank 9203712 Aug 14 10:54 Movie_m2.wmv
-rw-r--r-- 1 plank plank 9203712 Aug 14 10:54 Movie_m2.wmv<br>-rw-r--r-- 1 plank plank 54 Aug 14 10:54 Movie_meta.txt
UNIX> diff Coding/Movie_decoded.wmv Old-Movie.wmv
UNIX>
```
This reads in all of the remaining files and creates **Movie decoded.wmv** which, as shown by the **diff** command, is identical to the original **Movie.wmv**. Note that **decoder** does not recreate the lost data files – just the original.

### **11.1 Judicious Selection of Buffer and Packet Sizes**

In our tests, the buffer and packet sizes have as much impact on performance as the code used. Initial performance results are in [SP08]; however these will be fleshed out more thoroughly. To give a compelling example, look at the following coding times for a randomly created 256M file on a MacBook Pro (2.16 GHz processor, 32KB L1 cache, 2MB L2 cache):

```
UNIX> encoder -268435456 6 2 liberation 7 1024 50000000
Encoding (MB/sec): 172.6522847357
En_Total (MB/sec): 141.8509585895
UNIX> encoder -268435456 6 2 liberation 7 1024 5000000
Encoding (MB/sec): 1066.8065148470
En_Total (MB/sec): 526.1761192874
UNIX> encoder -268435456 6 2 liberation 7 10240 5000000
Encoding (MB/sec): 1084.6304288755
En_Total (MB/sec): 555.2568545979
UNIX> encoder -268435456 6 2 liberation 7 102400 5000000
Encoding (MB/sec): 943.4553565388
En_Total (MB/sec): 525.2790538399
UNIX>
```
When using these routines, one should pay attention to packet and buffer sizes.

## **References**

- [Anv07] H. P. Anvin. The mathematics of RAID-6. http://kernel.org/pub/linux/kernel/people/hpa/ raid6.pdf, 2007.
- [BBBM95] M. Blaum, J. Brady, J. Bruck, and J. Menon. EVENODD: An efficient scheme for tolerating double disk failures in RAID architectures. *IEEE Transactions on Computing*, 44(2):192– 202, February 1995.
- [BKK+95] J. Blomer, M. Kalfane, M. Karpinski, R. Karp, M. Luby, and D. Zuckerman. An XOR-based erasureresilient coding scheme. Technical Report TR-95-048, International Computer Science Institute, August 1995.
- [BR99] M. Blaum and R. M. Roth. On lowest density MDS codes. *IEEE Transactions on Information Theory*, 45(1):46–59,January 1999.
- [CEG<sup>+</sup>04] P. Corbett, B. English, A. Goel, T. Grcanac, S. Kleiman, J. Leong, and S. Sankar. Row diagonal parity for double disk failure correction. In *4th Usenix Conference on File and Storage Technologies*, San Francisco, CA, March 2004.
- [FDBS05a] G. Feng, R. Deng, F. Bao, and J. Shen. New efficient MDS array codes for RAID Part I: Reed-Solomonlike codesfor tolerating three disk failures. *IEEE Transactions on Computers*, 54(9):1071–1080, September 2005.
- [FDBS05b] G. Feng, R. Deng, F. Bao, and J. Shen. New efficient MDS array codes for RAID Part II: Rabin-like codes for tolerating multiple (≥ 4) disk failures. *IEEE Transactions on Computers*, 54(12):1473–1483, Decemeber 2005.
- [HDRT05] J. L. Hafner, V. Deenadhayalan, K. K. Rao, and A. Tomlin. Matrix methods for lost data reconstruction in erasure codes. In *FAST-2005: 4th Usenix Conference on File and Storage Technologies*, pages 183–196, San Francisco, December 2005.
- [HX05] C. Huang and L. Xu. STAR: An efficient coding scheme for correcting triple storage node failures. In *FAST-2005: 4th Usenix Conference on File and Storage Technologies*, pages 197–210, San Francisco, December 2005.
- [PD05] J. S. Plank and Y. Ding. Note: Correction to the 1997 tutorial on Reed-Solomon coding. *Software – Practice & Experience*, 35(2):189–194, February 2005.
- [Pla97] J. S. Plank. A tutorial on Reed-Solomon coding for fault-tolerance in RAID-like systems. *Software – Practice & Experience*, 27(9):995–1012, September 1997.
- [Pla07] J. S. Plank. Fast Galois Field arithmetic library in C/C++. Technical Report CS-07-593, University of Tennessee, April 2007.
- [Pla08a] J. S. Plank. A new minimum density RAID-6 code with a word size of eight. In *NCA-08: 7th IEEE International Symposium on Network Computing Applications*, Cambridge, MA, July 2008.
- [Pla08b] J. S. Plank. The RAID-6 Liberation codes. In *FAST-2008: 6th Usenix Conference on File and Storage Technologies*, pages 97–110, San Jose, February 2008.
- [Pre89] F. P. Preparata. Holographic dispersal and recovery of information. *IEEE Transactions on Information Theory*, 35(5):1123–1124, September 1989.
- [PX06] J. S. Plank and L. Xu. Optimizing Cauchy Reed-Solomon codes for fault-tolerant network storage applications. In *NCA-06: 5th IEEE International Symposium on Network Computing Applications*, Cambridge, MA, July 2006.
- [Rab89] M. O. Rabin. Efficient dispersal of information for security, load balancing, and fault tolerance. *Journal of the Association for Computing Machinery*, 36(2):335–348, April 1989.
- [RS60] I. S. Reed and G. Solomon. Polynomial codes over certain finite fields. *Journal of the Society for Industrial and Applied Mathematics*, 8:300–304, 1960.
- [SP08] C. D. Schuman and J. S. Plank. A performance comparison of open-source erasure coding libraries for storage applications. Technical Report UT-CS-08-625, University of Tennessee, August 2008.